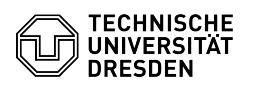

## Setting up mailing lists

## 09/13/2024 21:15:42

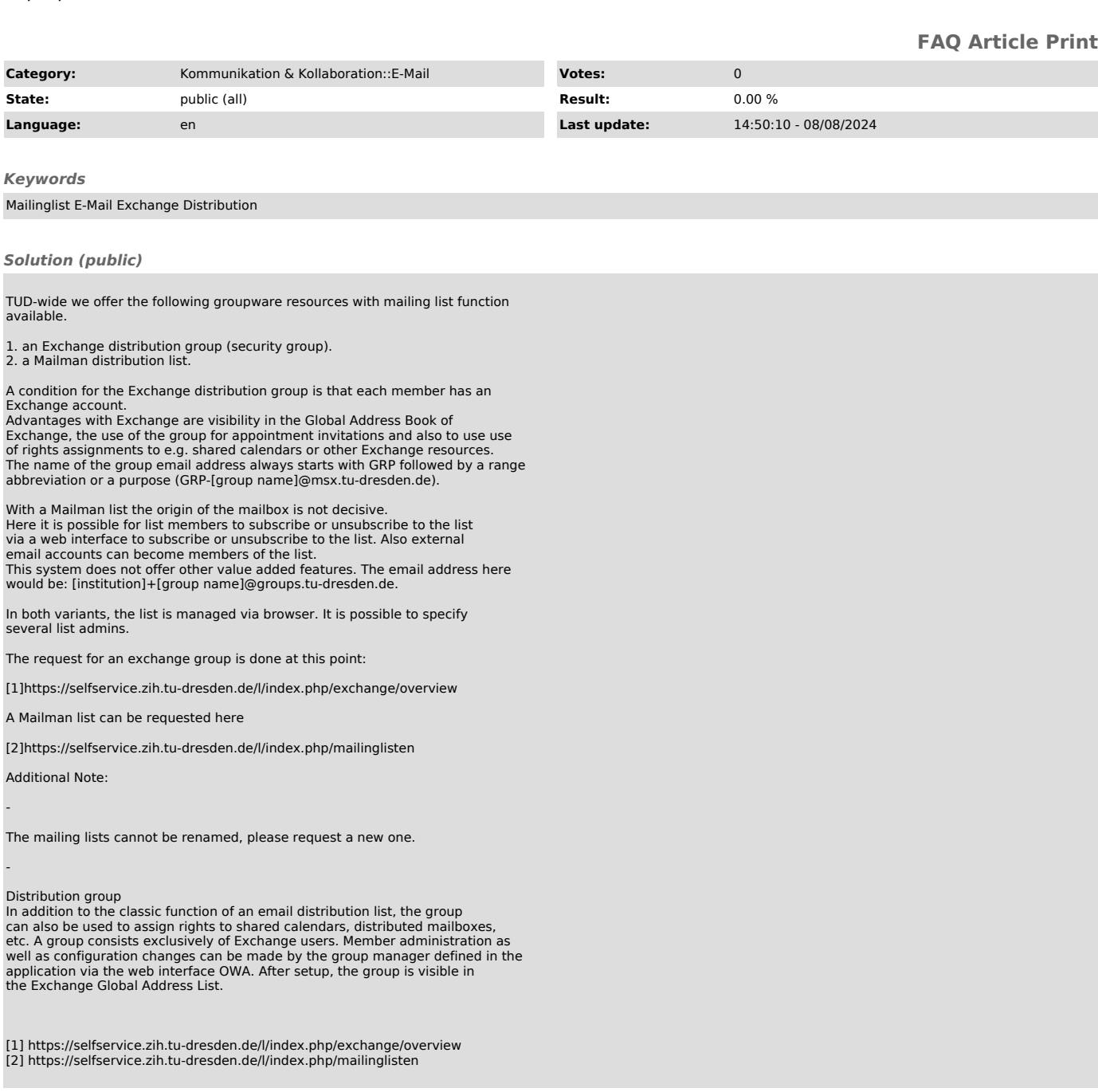